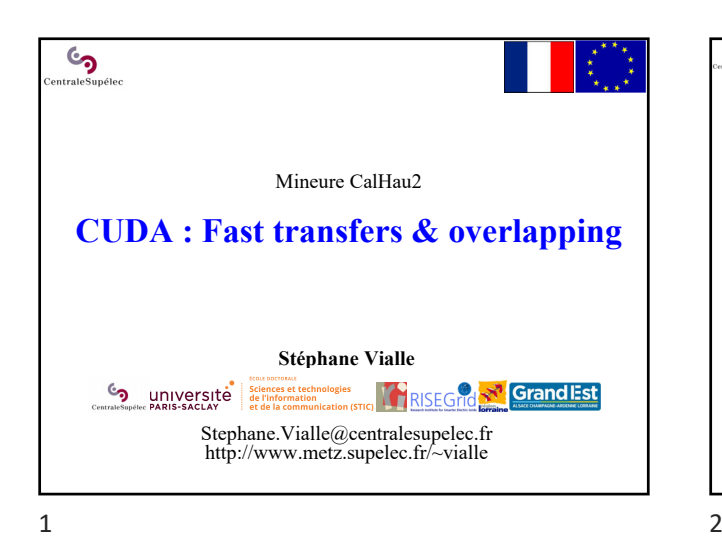

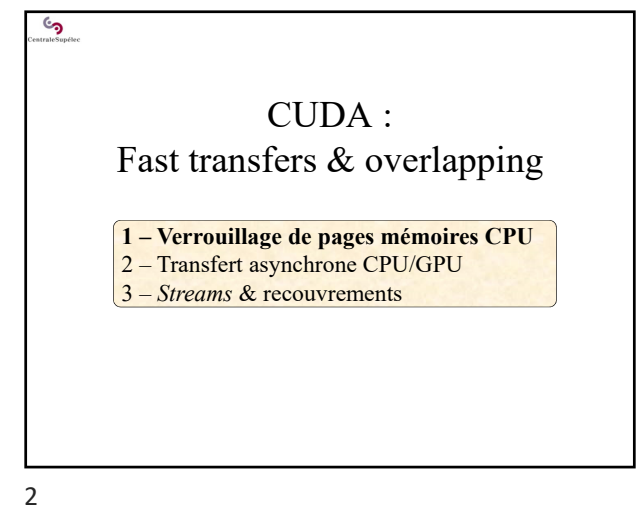

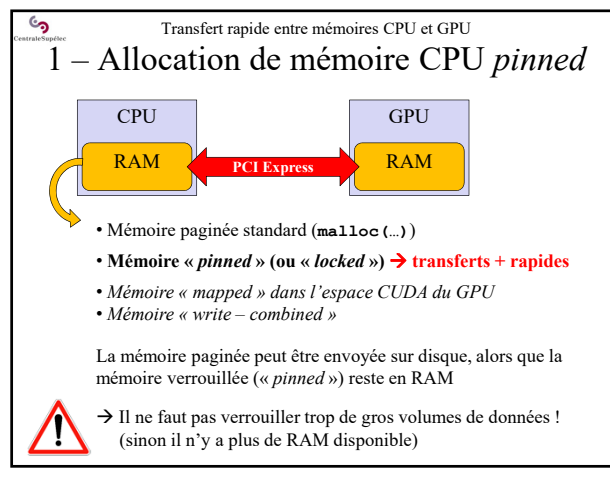

 $3 \overline{4}$ 

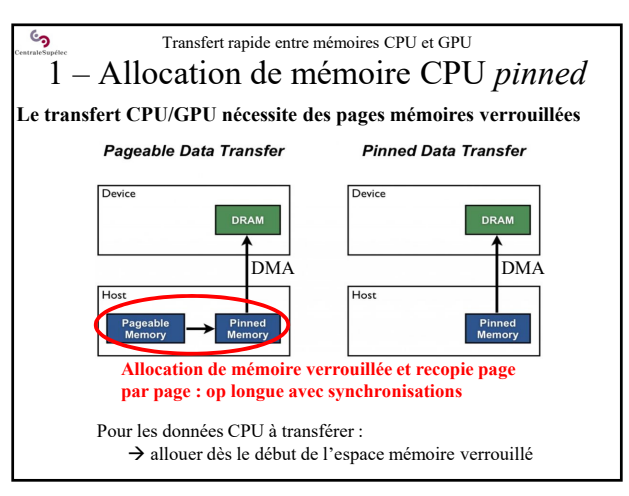

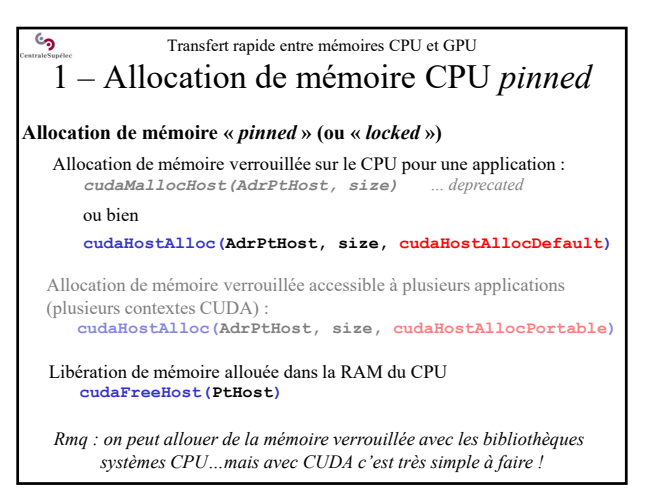

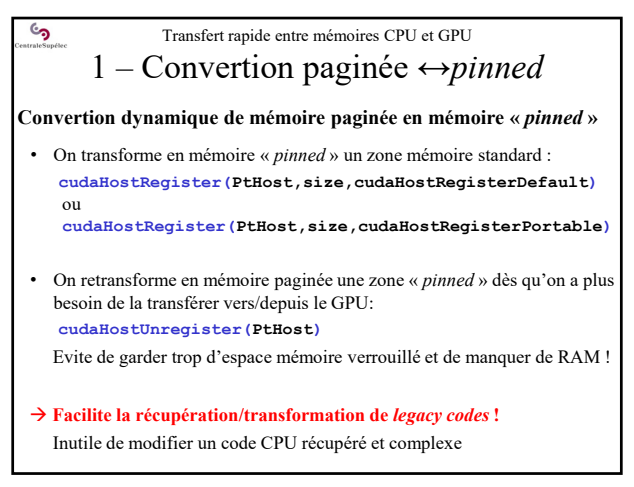

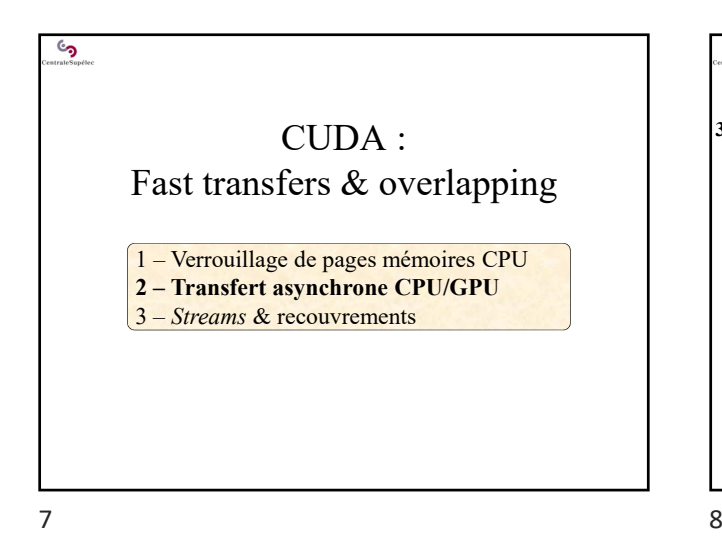

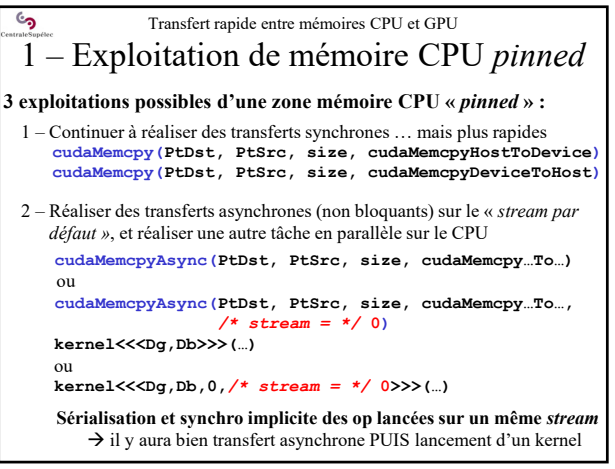

 $\epsilon$ Transfert rapide entre mémoires CPU et GPU 1 – Exploitation de mémoire CPU *pinned* **3 exploitations possibles d'une zone mémoire CPU «** *pinned* **» :** 3 – Utiliser de « *multiples streams* » pour exploiter au maximum le recouvrement des transferts et des calculs sur GPU On peut créer puis utiliser jusqu'à 16 *streams* **cudaStream\_t Stream[Ns]; cudaStreamCreate(&Stream[i]) cudaMemcpyAsync(PtGPU,PtCPU,size,** sérialisation sérialisation **cudaMemcpyHostToDevice,Stream[i]); kernel<<<Dg,Db,0,Stream[i]>>>(…); cudaMemcpyAsync(PtCPU,PtGPU,size, cudaMemcpyHostToDevice,Stream[i]); cudaStreamDestroy(Stream[i]);**

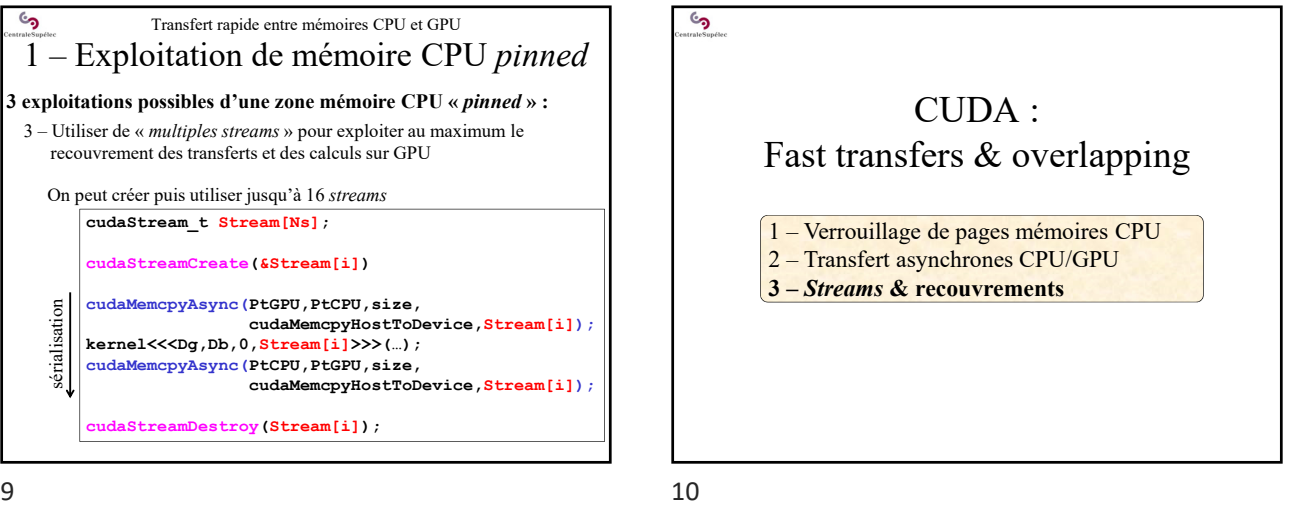

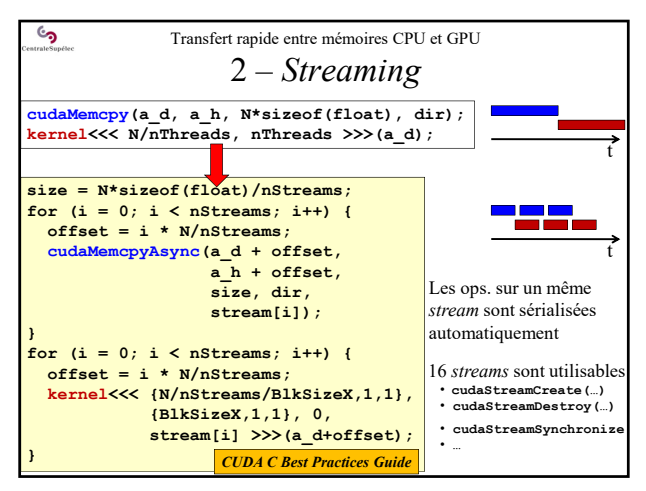

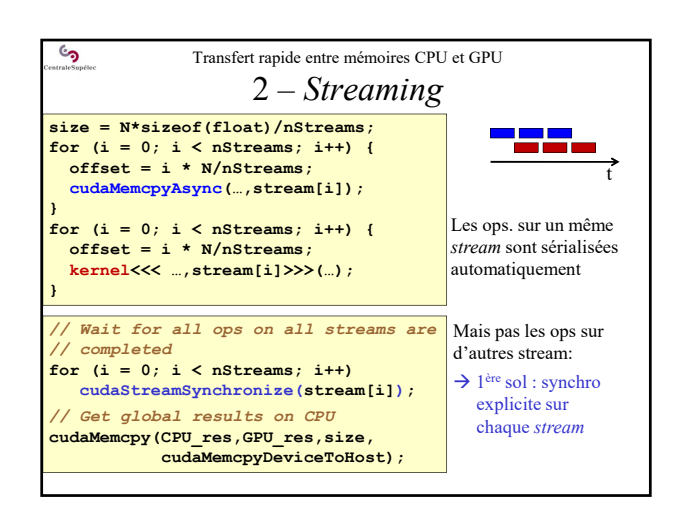

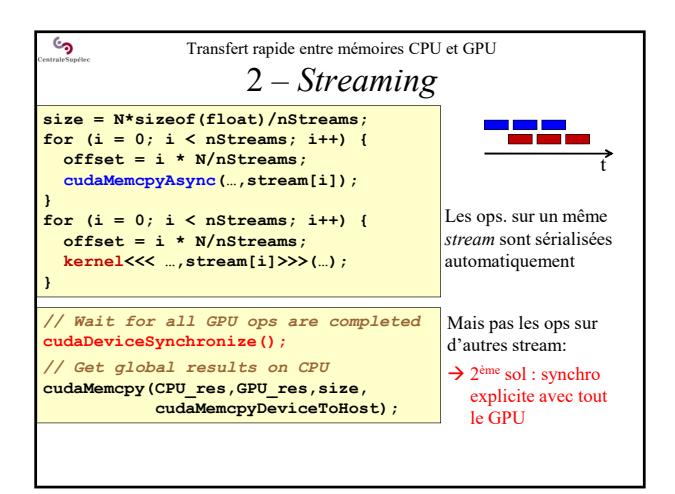

 $\mathfrak{S}_{\mathfrak{g}}$ CUDA : Fast transfers & overlapping Fin

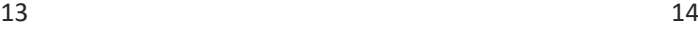